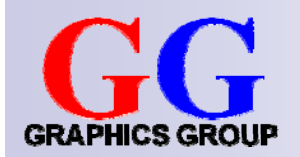

# Computer Graphics: Illumination III

#### Part 2 – Lecture 6

# Today's Outline

- **B** Shading Algorithms
	- □ Flat Shading
	- □ Gouraud Shading
	- □Phong Shading
- Shadows
	- □ Ground-Plane Projection
	- □Shadow Buffer

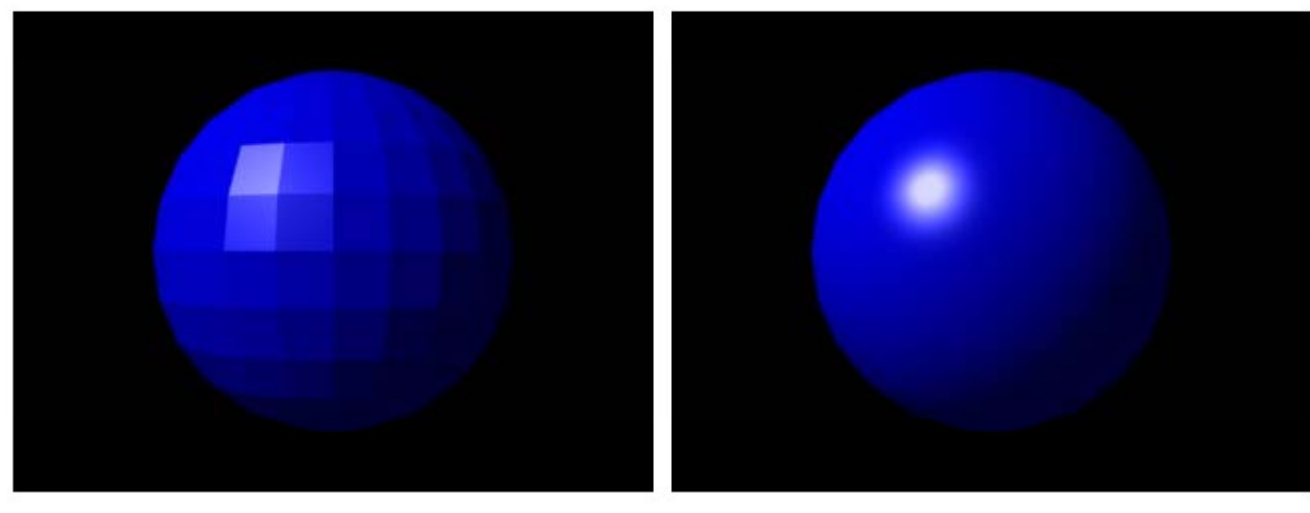

**FLAT SHADING** 

PHONG SHADING

#### **SHADING ALGORITHMS**

## Shading Algorithms

- **Phong illumination equation:** how to calculate color on every point of surface (given lights, materials, etc.)
- **Problem**: calculating Phong equations at every single point (pixel) would be extremely slow!
- **Bigger 3** Solution: use a shading algorithm
	- □ Uses Phong equation only at some points (usually vertices)
	- □ Then uses interpolation to get colors for in-between points (inbetween pixels)
- $\blacksquare$  Three popular shading algorithms:
	- □ Flat shading (fastest but worst quality)
	- □ Gouraud shading (balance of speed and quality)
	- □ Phong shading (slowest but best quality)

## Flat Shading (Constant Shading)

- **Apply Phong equation once per face** (using face normal)
- p. Shade whole face that color
- $\blacksquare$ Advantage: simple and fast
- $\overline{\phantom{a}}$  Disadvantage: very poor display of polygon-mesh approximations to curved surfaces
	- $\square$  Human eye very sensitive to discontinuities
	- $\square$  Exaggerates them into *Mach Bands*

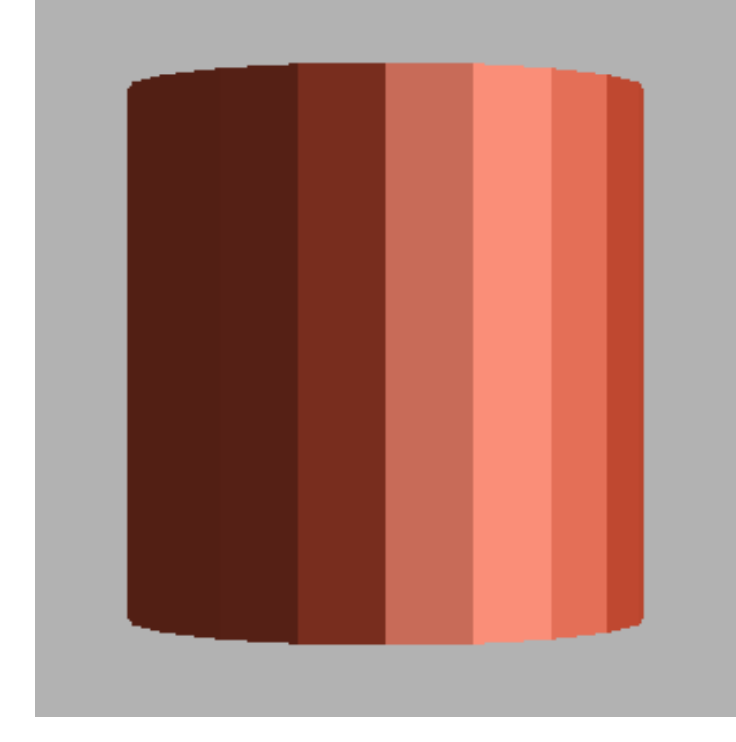

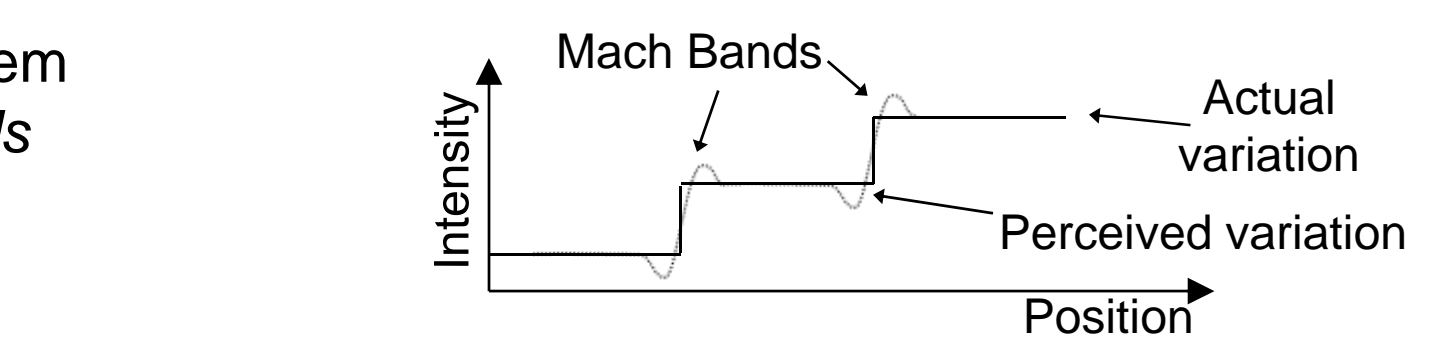

# Gouraud Shading

- **Apply Phong equation at each vertex** (using "true" surface normal)
- p. Linearly interpolate colors between vertices. . . . . . . . .
- $\mathbb{R}^n$  Advantages:
	- Still fast
	- □ Avoids 0th-order color discontinuities over polygon mesh (color continuous between faces)

True normals

- $\mathcal{L}(\mathcal{L})$  Disadvantages:
	- $\Box$ □ Still 1st order color discontinuity (→ slight Mach bands)
	- П  $\Box$  Invariance problem with quadrilaterals
	- $\Box$  Problems with highlights

![](_page_5_Figure_10.jpeg)

![](_page_5_Figure_11.jpeg)

#### **Gouraud Shading Contd** .

- 1.Get color for each vertex (Phong equation)
- 2.Interpolate pixel colors between vertices
- 3. Interpolate pixel colors along all horizontal scan linesScreen x

![](_page_6_Picture_5.jpeg)

#### **Quadrilaterals**

Problem: not rotationall y invariant

![](_page_6_Figure_8.jpeg)

When rotating the quad, the color of the middle pixel changes (first purple, then gray)

Solution: cut each quadrilateral into two triangles

# **Gouraud Shading: Highlights**

**Problem**: highlights can only be rendered on a vertex

- $\Box$ Highlight may not be sharp, i.e. gets smeared over adjacent faces
- $\Box$ Highlight may not be visible if not near a vertex

**Solution**: use more vertices in your mesh

![](_page_7_Picture_5.jpeg)

Low number of vertices

![](_page_7_Picture_7.jpeg)

High number of vertices

![](_page_7_Picture_9.jpeg)

Images thanks to Zom-B

# Phong Shading

- p. To get crisp specular highlights with Gouraud shading, we need many vertices
- Bui Tuong-Phong suggested Phong shading to solve this
	- 1. Linearly interpolate the **normal** over the polygon (instead of **color** as in Gouraud shading)
	- 2.Then evaluate Phong equation at each pixel

![](_page_8_Picture_5.jpeg)

#### **FLAT SHADING**

PHONG SHADING

![](_page_8_Picture_8.jpeg)

- F. Advantage: crisp highlights with few vertices
- F Disadvantage: slower because Phong calculation for every Pixel

#### Cost of Shading and OpenGL

#### F **Flat shading**: **glShadeModel(GL\_FLAT);**

- $\square$  Pixel colors constant for entire triangle
- □ 1 normal calculation per triangle
- □ 1 color calculation per triangle (Phong equation)
- **Gouraud shading**: **glShadeModel(GL\_SMOOTH);**
	- $\Box$  1 normal calculation per vertex
	- □ 1 color calculation per vertex (Phong equation)
	- □ 1 color interpolation calculation per pixel
- **Phong shading**: not available in OpenGL
	- □ 1 normal calculation per vertex
	- $\Box$ 1 normal interpolation between vertex normals per pixel
	- $\Box$ 1 color calculation per pixel (Phong equation)

![](_page_10_Picture_0.jpeg)

#### How to Render Shadows?

#### P. **Where?**

Points that can be seen but are not illuminated by a particular light source

- How? Several possibilities...
	- **1. Ground-plane projection**: Draw shadows of objects as separate (flat and dark) objects onto a plane (fast but limited possibilities)  $\mathbb{S}_{\mathbb{S}}$  shadow
	- **2. Shadow buffer**: Efficient way to determine if a visible point is  $S^{creen}$ illuminated by a particular light source
	- **3. Ray tracing**: trace the path of light rays (slow but high quality)

![](_page_11_Figure_7.jpeg)

### Ground-Plane Projection

Project objects onto plane (e.g. ground, wall) so that they appear as flat shadows when drawn

- 1. Draw the projection plane
- 2. Turn off depth testing (so pixels rendered will "paint" over those already in frame buffer)
- 3. Turn off lighting, set shadow color
- 4. Push MODELVIEW matrix
- 5. Shift origin to light source position
- 6. Set plane projection transformation **b** and **p**'
- 7. Draw all shadow-casting objects
- 8. Pop MODELVIEW matrix
- 9. Turn on lighting and depth testing
- 10. Draw all other scene objects Disadvantage: projects shadows only onto plane,

![](_page_12_Figure_12.jpeg)

not onto other objects

#### Plane Projection Transformation

- 1Assume light source is at origin
- 2.Line from light source through *p* is

 $q(t) = t p$ 

- 3. Let plane be  $ax+by+cz+d=0$
- 4.. Then at  $p'$  have

*a t px* <sup>+</sup>*b t py* <sup>+</sup>*c t pz* <sup>+</sup> *d* = 0

5. Solve for *t*, calculate  $\boldsymbol{q}(t) \hspace{-1pt} = \hspace{-1pt} \boldsymbol{p}'$  and hence get

*p'* <sup>=</sup> <sup>−</sup>*d*  ( *px*, *py*, *pz*) / (*a px* <sup>+</sup>*b py* <sup>+</sup>*c pz*) = −*d p* / (*a px* <sup>+</sup>*b py* <sup>+</sup>*c pz*)

![](_page_13_Figure_9.jpeg)

© 2004 Lewis Hitchner, Richard Lobb & Kevin Novins

#### Plane Projection Transformation Contd.

$$
\mathbf{p'} = -d \, \mathbf{p} / (a \, p_x + b \, p_y + c \, p_z)
$$

can be written as:

![](_page_14_Figure_3.jpeg)

![](_page_14_Figure_4.jpeg)

 $(0,0,0)$ 

Applying **M**<sub>shadow</sub> to an object yields its planar projection onto the given plane (with center of projection at origin)

© 2004 Lewis Hitchner, Richard Lobb & Kevin Novins

#### Ground-Plane Projection Example

Demo program, LightAndShadows, available in 372 Lecture Notes web page, http://www cs auckland ac nz/compsci372s2c/christofLectures/LightAndShadowsNET zip www.cs.auckland.ac.nz/compsci372s2c/christofLectures/LightAndShadowsNET.zip

![](_page_15_Picture_2.jpeg)

![](_page_15_Picture_3.jpeg)

No shadows(can't see "floating" objects) Shadows

© 2004 Lewis Hitchner, Richard Lobb & Kevin Novins

## Shadow Buffer

- **Idea**: points that are hidden from the light source are in shadow
- F. Calculate depth buffer from light source position (shadow buffer), i.e. values for distance between light and closest object
- F. For each screen pixel pointing to a point P:
	- Get pseudodepth  $d_{\rm P}$  from 1.light source to P
	- 2.Find element d[ $i$ ,  $j$ ] in shadow buffer that points towards P
	- 3. If d[i,j]< d<sub>P</sub> then draw only ambient light (shadow), otherwise full illumination $\begin{array}{ccc} \hline \end{array}$

![](_page_16_Figure_7.jpeg)

#### Advantage:

 shadows can be cast from all objects onto all other objects

#### **SUMMARY**

**The Second Second** 

### Summary

- P. **Flat shading**: one color calculation per face
- P. **Gouraud shading**:

one color calculation per vertex, interpolate over faces

#### **Phong shading**:

interpolate vertex normals and calculate color for every pixel

- **Project objects from light sources onto planes to get simple** shadow effect
- Use shadow buffer to detect covered points for better shadows

References:

- □ Shading Algorithms: Hill, Chapter 8.3
- □ Shadows: Hill, Chapter 8.6

### Quiz

- 1. Describe one disadvantage of Flat shading.
- 2. Why can Gouraud shading render a highlight only on a vertex?
- 3. What is a shadow buffer?
- 4. How can we use a shadow buffer to render shadows?